# **OfflineBackup Crack Free Download [April-2022]**

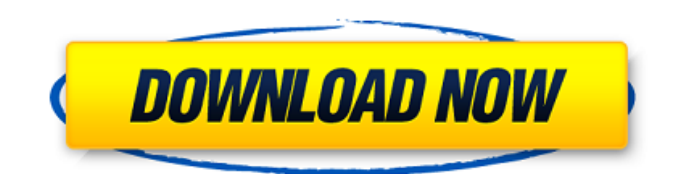

# **OfflineBackup Crack Full Product Key [March-2022]**

Download QuickBooks Offline Backup, an intuitive backup tool, to create a local backup copy of your company data, only accessible to you. With QuickBooks Offline Backup, you can save company data to a new file or an existing file, with a choice of file types and locations. Easily import those files into your QuickBooks Desktop, QuickBooks Pro or Intuit Online Accounts account. QuickBooks Offline Backup Key Features: \* Create a local backup of your company data, only accessible to you. \* Save company data to a new file or an existing file, with a choice of file types and locations. \* Easily import those files into your QuickBooks Desktop, QuickBooks Pro or Intuit Online Accounts account. \* Import contacts and customer data from your Windows address book. \* Powerful QuickBooks Online backup. \* Supports Windows 7. \* Supports QuickBooks Version 17. \* Supports QuickBooks Online Version 17 and later. \* Supports QuickBooks Pro/Enterprise Version 17 and later. \* Works with QuickBooks Online/Pro/Enterprise-Connected. \* Does not require any additional QuickBooks data, system and application licenses or QuickBooks Desktop client. \* Access to company data saved to this offline copy is tied to your QuickBooks Online/Pro/Enterprise ID, not your QuickBooks desktop login. \* In-depth documentation. Q: What is the difference between a "public" and "private" backup copy? A: A public copy of your company data can be used to restore company data on other computers or users' computers. A private copy will be tied to your QuickBooks Online/Pro/Enterprise ID, which you need to use to restore company data on the same computer. Q: How do I restore data from an offline backup? A: Import the files from the backup directory to your local QuickBooks Desktop or QuickBooks Online for data to restore. Q: How do I import contacts from my Windows address book? A: You will need to download the latest version of Windows 7 for this to work. QuickBooks Offline Backup Download Instruction: 1. Download and install the application to your desktop or laptop. 2. Make sure that you are logged into your QuickBooks Online or QuickBooks Pro Online account. 3. Click here and press OK to import your contacts.

### **OfflineBackup Crack + Download For PC**

Once upon a time, when companies used paper and pencil to book, track, analyze and report their financial accounts, there was no need to download financial information to the device. Today, it is one of the most common and basic services QuickBooks Online offers. Not only does QuickBooks Online include many advanced features that make managing your company account easier, but it also lets you access your financial data from anywhere. The difference, however, is that downloaded data is saved locally on your device. This can prove to be very useful when you are recording data offline, and the rest of the team cannot access your company account at the same time. Online backup is also particularly convenient when you have a slower Internet connection and want to download your financial information as soon as possible. At the same time, you can store downloaded information for later reference or import it to another program. The online backup functions can be accessed from any device that has a web browser and is logged in to your QuickBooks Online account. However, you will need to be extra careful to use the functions responsibly and prevent unauthorized access. This is because the application saves your company account information and allows you to access it from a wide range of devices. OfflineBackup 2022 Crack is a handy software that enables you to save company accounts information locally in the desired format. In addition to that, the software supports different output formats and is entirely secure when connecting to your online account. Additionally, the user manual is extensive and detailed. Your financial information is typically stored online, but you can also download it to local files to create a backup. Instead of letting this data keep its original format, OfflineBackup is designed to save the data in a variety of formats. It is perfectly possible to save company accounts data to XML, JSON or CSV files. There is no limit to the amount of data that can be stored locally, and it is only limited to a maximum of 1000 records. All downloaded data is saved by default in your machine, but you have the option to change it in the settings. OfflineBackup Description: Online

backup may be your only option to save company accounts information locally, but you can also download your financial data to a local file. Instead of letting this data keep its original format, OfflineBackup is designed to save the data in the desired format. It is possible to download company accounts information to JSON and XML files, and the user manual is comprehensive and detailed. Downloading financial data to a local file can be a useful option in b7e8fdf5c8

# **OfflineBackup Crack**

Easily create local offline backups of your company accounts. With the OfflineBackup module, you can save company-level data from QuickBooks Online to a local directory as either an XML, JSON, or CSV file, ready for use in any other software you choose to edit and/or manipulate. You can also save your own files as XLS or XLSX files (PDF to XLS is also supported), so they can be more easily manipulated, and then even email to others. Download and install OfflineBackup: Online; Download (Mac Only) OfflineBackup is a useful application that enables you to save company accounts data locally, and it supports several output formats. It is very easy to use, and it comes with comprehensive documentation. Straightforward and secure authorization procedure Naturally, you first need to allow the application to access the data stored in your QuickBooks Online account, but the operation is far from complex. After logging in from your web browser, you just need to enter the company ID and authorization code that are provided in order to establish the connection. It is worth noting that your access codes are encrypted using a password that needs to be provided whenever you connect to QuickBooks, thus preventing other users from obtaining your company account info. Supports multiple output formats OfflineBackup allows you to save the obtained data to XML, JSON or CSV files, and the default output location can be changed at any time. QuickBooks limits each downloaded file to a maximum of 1000 records, so particularly large databases will be split into multiple documents. By default, the application adds tabs and line breaks when exporting data to XML and JSON files to make the documents easier to read, but it is possible to disable this function and save the data in its original form. Simple-to-use program that includes a detailed user manual While most users should not run into any issues while using the software, the available documentation should prove to be very helpful whenever explanations are required. To sum up, OfflineBackup is a reliable utility that enables QuickBooks Online users to save their company account data locally in a few simple steps. It offers multiple backup options, secures your authorization codes and comes with an extensive user manual. The Best Alternative to QuickBooks Online Your Company Manager 2020 Open Source QuickBooks Alternatives Application for Microsoft Excel and Mac (FREE) We have created and maintained a free, web-based, program for Microsoft Excel or OpenOffice Calc

#### **What's New In OfflineBackup?**

1. Import from Quickbooks Online 2. Export to Excel, CSV, XML or JSON 3. No manual or API required 4. Support online and offline backup 5. User authorization code 6. No export limit 7. User manual Upload videos directly to YouTube, Vimeo, and more from popular online websites like Facebook, Vkontakte, and Instagram. Facebook Video Uploader is a fast and easy to use video uploading tool. The app supports uploading to YouTube, Facebook, Vimeo, Dailymotion and other websites. Facebook Video Uploader is a free app and in order to enjoy video uploading from Facebook to YouTube, you need to have a Facebook account. Facebook Video Uploader Description: Facebook Video Uploader is a great tool for anybody who wants to easily upload videos from Facebook. It is an easy to use app with attractive interface, it enables you to pick a video from your gallery, choose the duration of the video you want to upload, select your text and the position of the text. After that, just select the file, pick the preferred language from the list, start video upload and click submit. Features: • Video uploading tool • Supports uploading to YouTube, Facebook, Vimeo and other sites. • Simple to use, ideal for beginners. • Has an easy interface. • Supports videos up to 2000MB. • Supports Arabic, English, German, French, Turkish, Italian, Russian, Finnish and other languages. • Upload videos from Facebook. • Supports uploading multiple files at the same time. • Supports music uploading. • Supports video editing. Facebook Video Uploader Additional Information: Facebook Video Uploader is a free app that can be downloaded from Google playstore or the App Store. While this app is free to download and use it is a paid application at US\$ 0.99. This app does not require you to log into your Facebook account, it simply acts as a file browser to upload videos

from your phone. While uploading to Facebook does require you to log into your Facebook account, you can always disable the Facebook Login feature. Product Description Manage your business inventory. During the checkout you can set your inventory quantity. The inventory quantity is used during check out to create a shopping cart and set shipping methods. Manage your Business Inventory: 1. Import a CSV file from your business database. If you don't have a database, we'

### **System Requirements:**

Android 7.0 or higher Mac or PC Minimum RAM: 1GB Minimum Disk space: 50MB Minimum Connections: 2Mbps Minimum Free space: 3MB On your Android device, open the Google Play Store app. Tap the hamburger icon (three lines) in the top right corner of the app. Tap the menu icon (three dots) and select My Apps. Then, select Fitness. Scroll down the list and select Corvisa. Now, tap the menu icon and tap Settings. Now, select Network

Related links:

[https://nysccommunity.com/advert/home-loan-payment-calculator-crack-with-license-code-download](https://nysccommunity.com/advert/home-loan-payment-calculator-crack-with-license-code-download-win-mac-latest/)[win-mac-latest/](https://nysccommunity.com/advert/home-loan-payment-calculator-crack-with-license-code-download-win-mac-latest/) [https://www.jegiq.tv/wp-content/uploads/2022/07/Free\\_Interest\\_Calculator.pdf](https://www.jegiq.tv/wp-content/uploads/2022/07/Free_Interest_Calculator.pdf) <http://vietditru.org/advert/toricxs-license-keygen-3264bit/> [https://mycoopmed.net/d-link-dir-635-quick-router-setup-crack-with-registration-code-download-for](https://mycoopmed.net/d-link-dir-635-quick-router-setup-crack-with-registration-code-download-for-windows/)[windows/](https://mycoopmed.net/d-link-dir-635-quick-router-setup-crack-with-registration-code-download-for-windows/) <https://nisharma.com/advanced-password-recovery-suite-crack/> <http://yogaapaia.it/archives/34133> <http://www.male-blog.com/2022/07/04/heather-locklear-screensaver-crack-license-key-full-free/> <http://jameschangcpa.com/advert/pagenotes-crack-download/> [https://beznaem.net/wp-content/uploads/2022/07/Computech\\_MP3\\_Locator.pdf](https://beznaem.net/wp-content/uploads/2022/07/Computech_MP3_Locator.pdf) [https://www.linkspreed.com/upload/files/2022/07/G7b98uQkYuVufoKqqQa2\\_04\\_63f67571336b650d2](https://www.linkspreed.com/upload/files/2022/07/G7b98uQkYuVufoKqqQa2_04_63f67571336b650d20a382f860d45388_file.pdf) [0a382f860d45388\\_file.pdf](https://www.linkspreed.com/upload/files/2022/07/G7b98uQkYuVufoKqqQa2_04_63f67571336b650d20a382f860d45388_file.pdf) <https://corporateegg.com/gif-to-png-converter-with-serial-key/> <http://feelingshy.com/voodoo-quest-companion-crack-free-april-2022/> <http://antiquesanddecor.org/?p=26370> <https://lynonline.com/2022/07/04/notepad-x-download-x64/> [https://williamssyndromecincinnati.org/2022/07/04/spanish-verbs-37-crack-incl-product-key-free](https://williamssyndromecincinnati.org/2022/07/04/spanish-verbs-37-crack-incl-product-key-free-download-mac-win-updated/)[download-mac-win-updated/](https://williamssyndromecincinnati.org/2022/07/04/spanish-verbs-37-crack-incl-product-key-free-download-mac-win-updated/) <https://spacebott.com/isacreator-crack-activation-free-download/> <https://orbeeari.com/outlook-search-multiple-emails-at-once-software-download-for-windows/> <https://thebakersavenue.com/codenica-inventory-2022/> [https://www.merexpression.com/upload/files/2022/07/AAuiwIIYlQxTjBHLYe9M\\_04\\_63f67571336b650d](https://www.merexpression.com/upload/files/2022/07/AAuiwIIYlQxTjBHLYe9M_04_63f67571336b650d20a382f860d45388_file.pdf) [20a382f860d45388\\_file.pdf](https://www.merexpression.com/upload/files/2022/07/AAuiwIIYlQxTjBHLYe9M_04_63f67571336b650d20a382f860d45388_file.pdf) http://zabarang.com/wp-content/uploads/2022/07/DiscoDSP\_Vertigo\_\_Crack\_\_\_License\_Code\_Keyge [n\\_Free\\_Download\\_For\\_PC.pdf](http://zabarang.com/wp-content/uploads/2022/07/DiscoDSP_Vertigo__Crack___License_Code__Keygen_Free_Download_For_PC.pdf)